## **Electronic Banking mit EBICS - Übersicht gültig ab 15.10.2020**

Der Bevollmächtigte kann in Abhängigkeit von seiner mit der Sparkasse gesondert abgeschlossenen Vereinbarung über die Teilnahme an der Elektronische Kontoführung folgende Geschäftsvorfälle nutzen. Die gelb markierten Geschäftsvorfälle sind gem. "Vereinbarung über die Teilnahme an der Elektronischen Kontoführung - Punkt 4 Geschäftsvorfälle" als zugewiesene Standardgeschäftsvorfälle definiert.

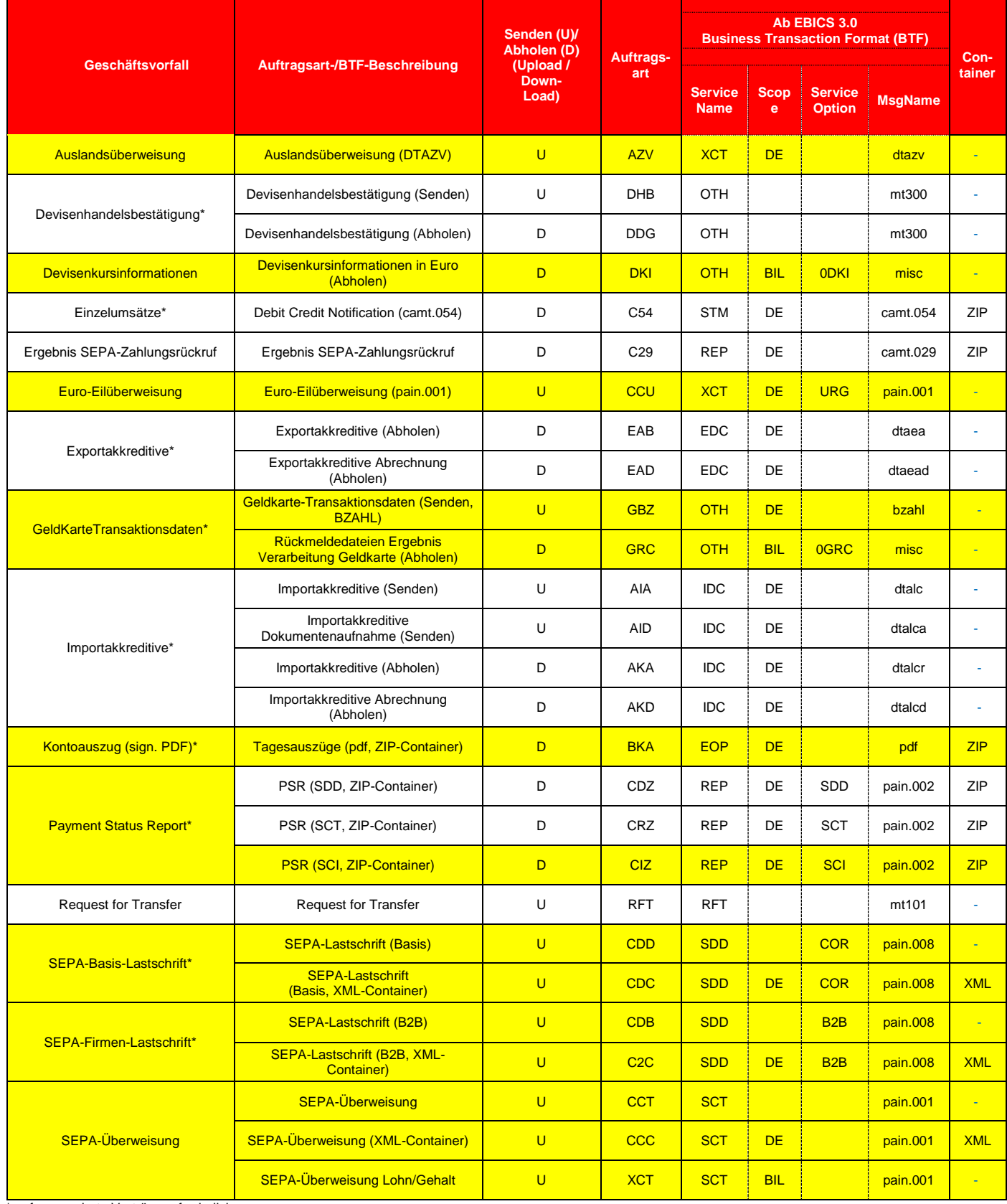

\* ggf. gesonderte Verträge erforderlich

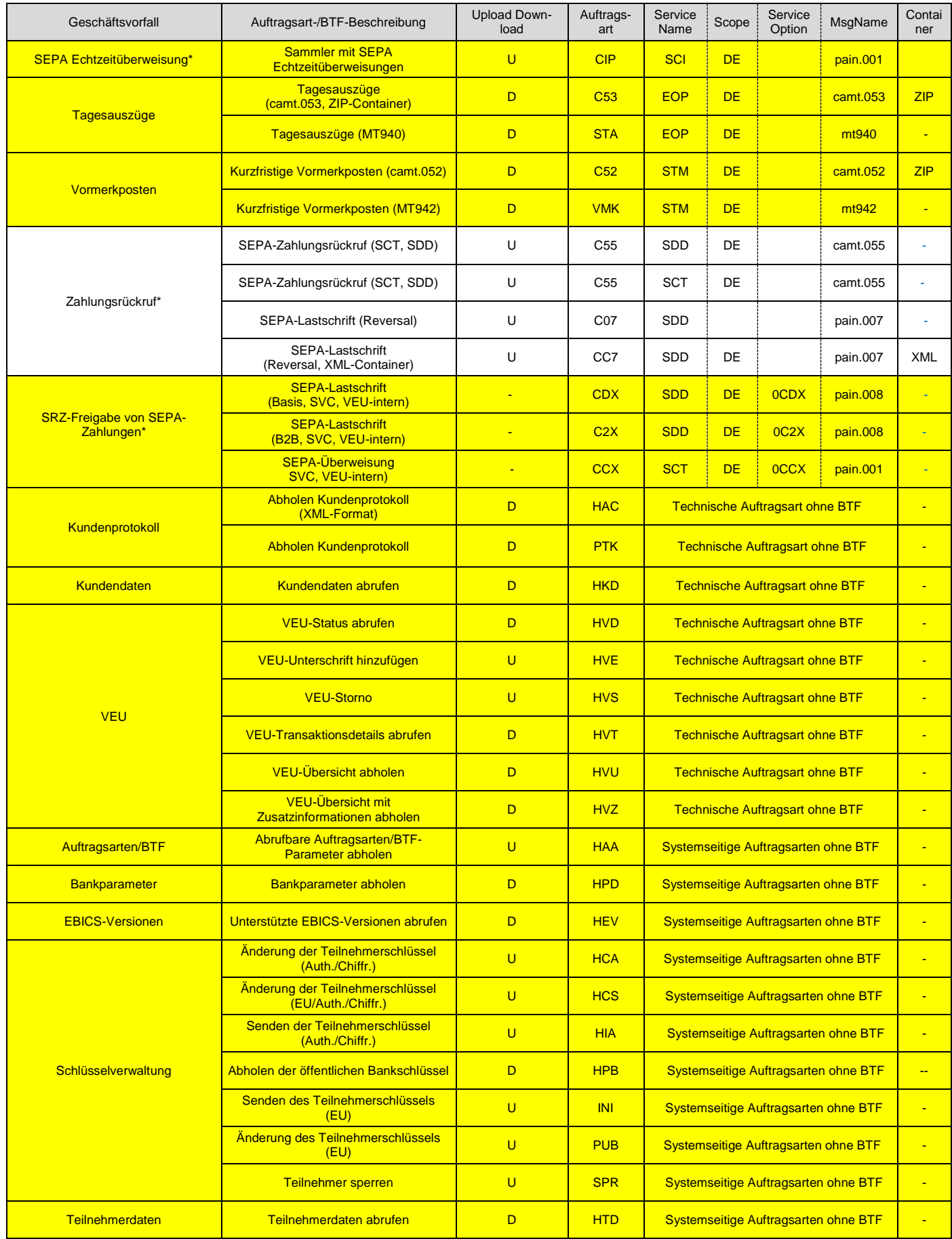

\*ggf. gesonderte Verträge erforderlich Stand 25.02.2020